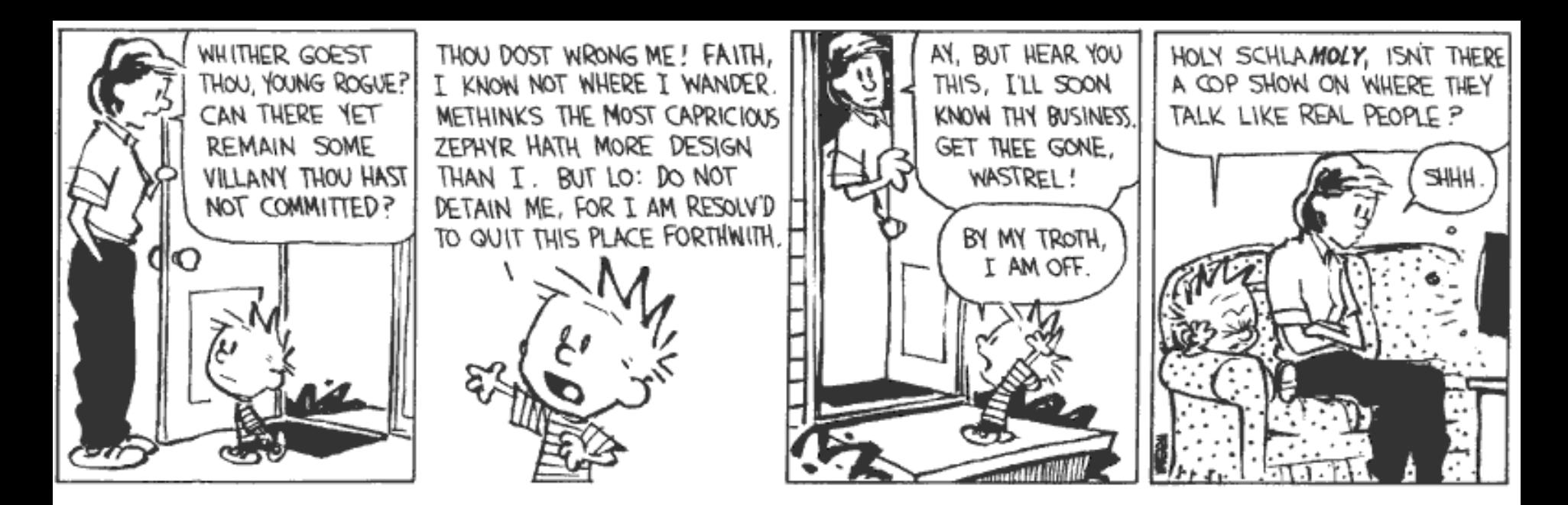

#### Communication and Concurrency

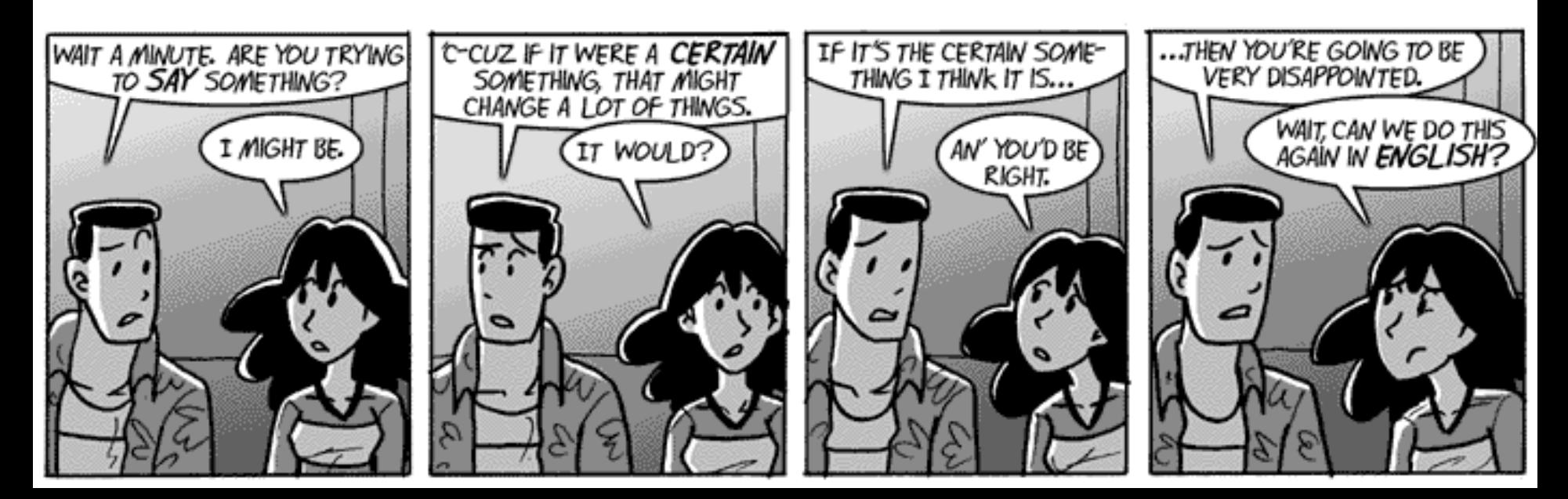

## Preliminary Definition

- A calculus is a *method or system of calculation*
- The early Greeks used pebbles arranged in patterns to learn arithmetic and geometry
- The Latin word for pebble is "calculus" (diminutive of calx/calcis)
- Popular flavors:
	- differential, integral, propositional, predicate, lambda, pi, join, of communicating systems

## Cunning Plan

- Types of Concurrency
- Modeling Concurrency
- Pi Calculus
- Channels and Scopes
- Semantics
- Security
- Real Languages

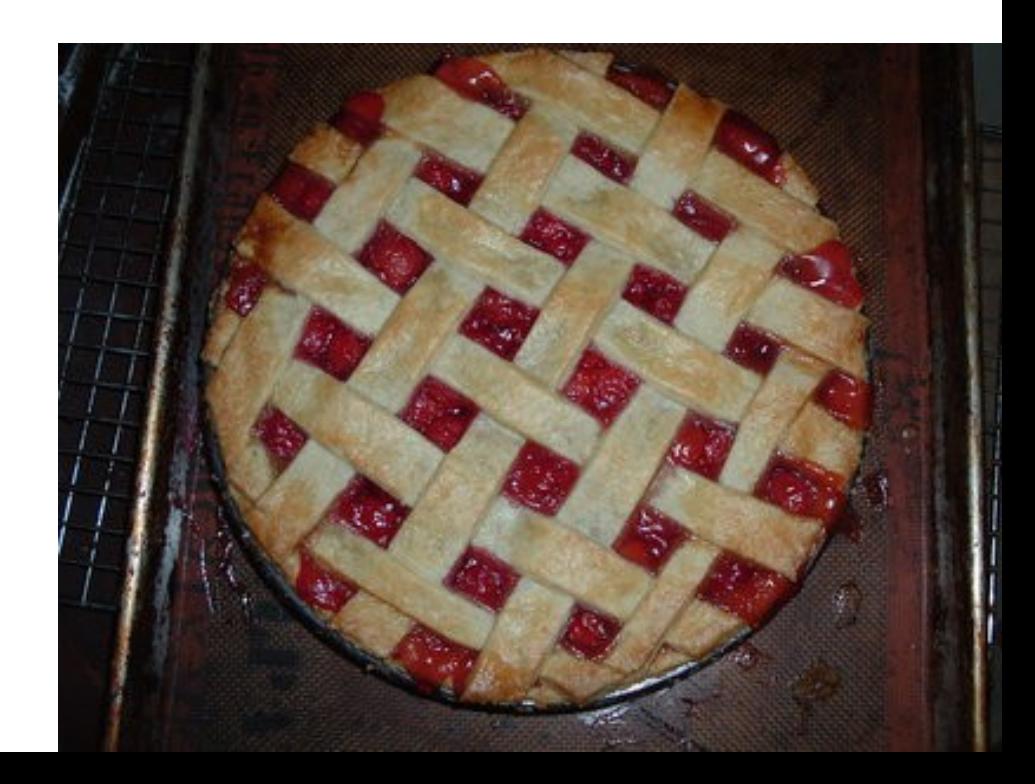

#### Example Relevance – PLDI 2015

#### **Mechanized Verification** of Fine-Grained Concurrent Programs

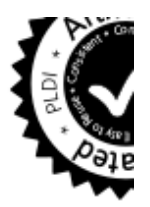

Anindya Banerjee

#### Ilya Sergey

In this paper, we focus on *program logics* as a generic approach to specify a program and formally prove its correctness wrt. the given specification. In such logics, program specifications (or specs) are represented by Hoare triples  $\{P\}$  c  $\{Q\}$ , where c is a program being described,  $P$  is a precondition that constrains a state in which the program is safe to run, and  $Q$  is a postcondition,

#### **Asynchronous Programming, Analysis** and Testing with State Machines

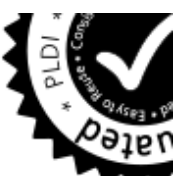

$$
\frac{\neg \iota(v)}{(\ell, h, S, \text{if } (v) \text{ } ss_t \text{ else } ss_f; ss) \rightarrow_s (\ell, h, S, ss_f; ss)}
$$

 $\theta$  (  $\theta$  )

$$
\frac{\ell(v)}{(\ell, h, S, \text{while } (v) \, ss_b; ss)} \quad (\text{WH} \rightarrow_s (\ell, h, S, ss_b; \text{while } (v) \, ss_b; ss)
$$

 $\frac{\neg \ell(v)}{(\ell, h, S, \text{while } (v) \text{ss}_b; ss) \rightarrow_s (\ell, h, S, ss)}$  (WHIL

$$
M(i) = (m, q, E, \ell, S, \text{send}_{dst} \text{ evt}(v); ss)
$$
  
\n
$$
M_s = M[i \rightarrow (m, q, E, \ell, S, ss)]
$$
  
\n
$$
M_s(dst) = (m', q', E', \ell', S', ss')
$$
  
\n
$$
M' = M_s[dst \rightarrow (m', q', E' : \text{evt}(\ell(v)), \ell', S', ss')]
$$
  
\n
$$
(h, M) \rightarrow_t (h, M')
$$
 (SEND)

$$
M(i) = (m, q, E, \ell, S, \varepsilon) \t T_m(q, E) = (q', val, E')
$$
  

$$
M' = M[i \mapsto (m, q', E', \ell, S, v_m. q'(val))]
$$
  

$$
(h, M) \rightarrow_t (h, M')
$$
 (RECEIVE

**Figure 3.** Operational semantics

#### Example Relevance – PLDI 2015

#### **Efficient Synthesis of Network Updates**

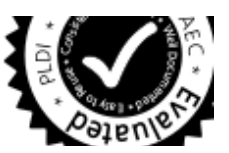

starting at src eventually reach dst. Temporal logics are an expressive and well-studied language for specifying such trace-based properties. Hence, we use Linear Temporal Logic (LTL) to describe traces in our network model. Let  $AP$  be atomic propositions that test the value of a switch, port, or packet field:  $f_i = n$ . We call elements of the set  $2^{AP}$  traffic classes. Intuitively, each traffic class  $T$  identifies a set of packets that agree on the values of particular header fields. An LTL formula  $\varphi$  in negation normal form (NNF) is either *true*, *false*, atomic proposition  $p$  in  $AP$ , negated proposition  $\neg p$ , disjunction  $\varphi_1 \lor \varphi_2$ , conjunction  $\varphi_2 \land \varphi_2$ , next  $X\varphi$ , until  $\varphi_1 U \varphi_2$ , or release  $\varphi_1 R \varphi_2$ , where  $\varphi_1$  and  $\varphi_2$  are LTL formulas in NNF. The operators  $F$  and  $G$  can be defined using other

#### 4.3 Formal Properties

The following two theorems show that our algorithm is sound for careful updates, and complete if we limit our search to *simple* update sequences (see Appendix B for proofs).

**Theorem 1** (Soundness). Given initial network  $N_i$ , final configuration  $N_f$ , and LTL formula  $\varphi$ , if ORDERUPDATE returns a command sequence cmds, then  $N_i \stackrel{cmds}{\longrightarrow} N'$  s.t.  $N' \simeq N_f$ , and cmds is correct with respect to  $\varphi$  and  $N_i$ .

**Theorem 2** (Completeness). Given initial network  $N_i$ , final configuration  $N_f$ , and specification  $\varphi$ , if there exists a simple, careful sequence cmds with  $N_i \stackrel{cmds}{\longrightarrow} N'$  s.t.  $N' \simeq N_f$ , then ORDERUP-DATE returns one such sequence.

#### Verdi: A Framework for Implementing and **Formally Verifying Distributed Systems**

 $land n$ match msq with  $|$  GrantMsg  $\Rightarrow$  $s := true$ : output Grant  $\vert$  => nop

```
(* lock acquired
                          *)
                          *)
(<sup>*</sup> update state
(* notify listeners *)
(<sup>*</sup> never happens
                          *)
```
Figure 3. A simple lock service application implemented in Verdi, under the assumption of a reliable network. Verdi extracts these definitions into OCaml and links the resulting code with a runtime to send and receive messages over the network.

```
g Woos
           Pavel Panchekha
fichael D. Ernst
                  Thomas Anderson
```
 $\mathbf{W}$   $I = -1$ ,  $I = -1$ ,  $I = 0$ ,  $\mathbf{A}$ 

[35] D. Sangiorgi and D. Walker. PI-Calculus: A Theory of Mobile Processes. Cambridge University Press, New York, NY, USA, 2001. ISBN 0521781779.

#### Take-Home Message

- The **pi calculus** is a formal system for modeling concurrency in which first-class, anonymous "communication channels" take center stage.
- Key concerns include non-determinism and security. The pi calculus models synchronous communication. Questions such as "Can someone eavesdrop on my channel?" can be modeled and answered.

### Possible Concurrency

- No Concurrency
- Threads and Shared Variables
	- A language mechanism for specifying interleaving computations; often run on a single processor
- Parallel (SIMD)
	- A single program with simultaneous operations on multiple data (high-perf physics, science, …)
- Distributed processes
	- Code running at multiple sites (e.g., internet agents, DHT, Byzantine fault tolerance, Internet routing)
- Different research communities  $\Rightarrow$  different notions

#### (There Must Be) Fifty Ways to Describe Concurrency

#### • No Concurrency

- Sequential processes are modeled by the  $\lambda$ -calculus. Natural way to observe an algorithm: examine its output for various inputs  $\Rightarrow$  functions
- Threads and Shared Variables
	- Small-step opsem with contextual semantics (e.g., continuations), or special type systems
- Parallel (SIMD)
	- Not in this class (e.g., Titanium, etc.)
- Distributed processes
	- ???

## Modeling Concurrency

- Concurrent systems are naturally non-deterministic
	- Interleaving of atomic actions from different processes
	- New concurrent scheduling possibly yields new result
- Concurrent processes can be observed in many ways
	- When are two concurrent systems equivalent?
	- Intra-process behavior vs. inter-process behavior
- Concurrency can be described in many ways
	- **Process creation:** fork/wait, cobegin/coend, data parallelism
	- **Process communication**: shared memory, message passing
	- **Process synchronization**: monitors, semaphores, transactions

#### Message Passing

- These "many ways" lead to a variety of process calculi
- We will focus on message passing!

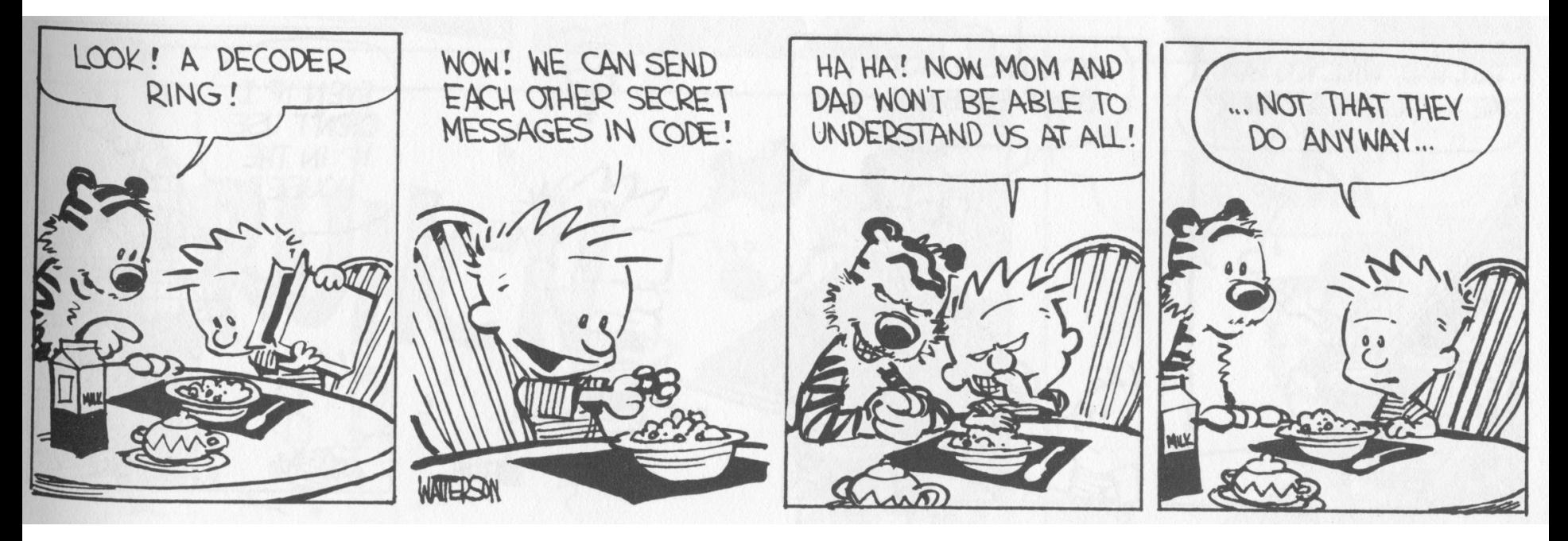

#### Communication and Messages

- Communication is a fundamental concept
	- But not for everything (e.g., not much about parallel or scientific computing in this lecture)
- Communication through message passing
	- synchronous or asynchronous
	- static or dynamic communication topology
	- first-order or high-order data
- Historically: Weak treatment of communication
	- I/O often not considered part of the language
- Even "modern" languages have primitive I/O
	- First-class messages are rare
	- Higher-level remote procedure call is rare

### Calculi and Languages

- Many calculi and languages use message-passing
	- Communicating Sequential Processes (CSP) (Hoare, 1978)
	- Occam (Jones)
	- Calculus of Communicating Systems (CCS) (Milner, 1980)
	- The Pi Calculus (Milner, 1989 and others)
	- Pict (Pierce and Turner)
	- Concurrent ML (Reppy)
	- Java RMI
- Messaging is built in some higher-level primitives
	- Remote procedure call
	- Remote method invocation

#### The Pi Calculus

- The pi calculus is a **process algebra** 
	- Each process runs a different program
	- Processes run concurrently
	- But they can communicate
- Communication happens on **channels** 
	- channels are first-class objects
		- channel names can be sent on channels
	- can have access restrictions for channels
- In  $\lambda$ -calculus everything is a function
- In Pi calculus everything is a process

#### Pi Calculus Grammar

- Processes communicate on channels
	- **c<M>** *send message M on channel c*
	- **c(x)** *receives message value x from channel c*
- Sequencing
	- **c<M>.p** *sends message M on c, then does p*
	- **c(x).p** *receives x on c, then does p with x (x is bound in p)*
- Concurrency
	- **p | q** *is the parallel composition of p and q*
- Replication

– **! p** *creates an infinite number of replicas of p*

#### Examples

• For example we might define

Speaker = air<M> *// send msg M over air* Phone = air(x).wire<x> *// copy air to wire* ATT = wire(x).fiber<x> *// copy wire to fiber* System = Speaker | Phone | ATT

- Communication between processes is modeled by reduction: Speaker | Phone  $\rightarrow$  wire<M> // send msg M to wire wire<M>  $\mid$  ATT  $\rightarrow$  fiber<M> // send msg M to fiber
- Composing these reductions we get Speaker | Phone | ATT ! fiber<M> *// send msg M to fiber*

## Channel Visibility

- Anybody can monitor an unrestricted channel!
- Modeling such snooping:  $WireTap = wire(x).wire < x > .NSA < x >$ 
	- Copies the messages from the wire to NSA
	- Possible since the name "wire" is globally visible
- Now the composition: WireTap | wire<M>  $\vert$  ATT  $\rightarrow$ wire<M>.NSA<M>  $\vert$  ATT  $\rightarrow$ NSA<M> | fiber<M> *// OOPS !*

#### Restriction

- The restriction operator (vc) p makes a fresh channel c within process p
	- $-$  v is the Greek letter "nu"
	- The name c is local (bound) in p
	- c is not known outside of p
- Restricted channels *cannot be monitored* wire(x) ...  $\mid$  (v wire)(wire<M>  $\mid$  ATT)  $\rightarrow$ wire $(x)$  ... | fiber < M >
- The scope of the name wire is restricted
- There is no conflict with the global wire

#### Restriction and Scope

- Restriction
	- is a binding construct (like  $\lambda$ ,  $\forall$ ,  $\exists$ , ...)
	- is lexically scoped
	- allocates a new object (a new channel)
	- somewhat like Unix pipe(2) system call

#### $(vc)p$  is like let  $c = new$  Channel() in p

- c can be sent outside its initial scope
	- But only if **p** decides so (intentional leak)

#### First-Class Channels

- Channel c can leave its scope of declaration
	- via a message d<c> from within p
	- d is some other channel known to p
	- Intentional with "friend" processes (e.g., send my IM handle=c to a buddy via email=d)
- Allowing channels to be sent as messages means communication topology is dynamic
	- If channels are not sent as messages (or stored in the heap) then the communication topology is static
	- This differentiates Pi-calculus from CCS

#### Example of First-Class Channels

- Consider: MobilePhone  $= air(x).cell < x>$ ATT1 = wire<cell>
- $ATT2$  = wire(y).y( $\hat{x}$ ).fiber<x> *y will be bound to cell!*

in

 $(v$  cell)( MobilePhone | ATT1) | ATT2

• ATT1 passes cell out of the static scope of the restriction  $v$  cell

# Countries (গণপ্ৰজত্ত্বী বংলদেশ)

• This South Asian country is the  $8<sup>th</sup>$  most populous in the world, and one of the most ethnically homogeneous. The three-day *Festival of Breaking the Fast* (Eid ul-Fitr) and the first day of the calendar (Pahela Baishakh) are important cultural traditions. The latter is celebrated with fairs, parades, and family activities.

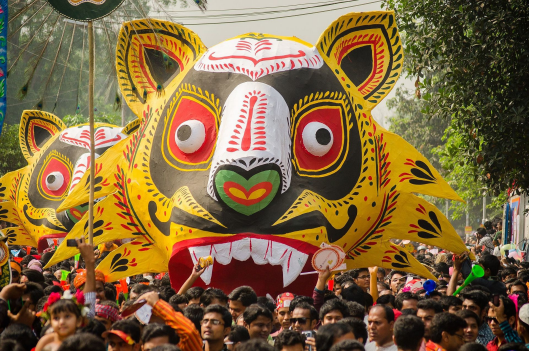

#### Q: Books (734 / 842)

• Name either the Martian protagonist or the Martian word for "to drink" in Robert Heinlein's 1961 sci-fi novel **Stranger in a Strange Land**. The novel won the Hugo award and the word has entered the OED.

### Q: General (485 / 842)

• In the works **Treatise on the Human Being** and **Discourse on the Method** (1637) Descartes considers a theory in which the soul is like a little person that sits inside the brain to observe and direct. Name the little person or the gland most closely associated with this theory. Optionally, translate "*je pense, donc je suis*", which first appears in DoTM.

#### Scope Extrusion

- A channel is just a name
	- First-class names must be usable in any scope
- The pi calculus restrictions distribute:  $((v c) p) | q = (v c)(p | q)$  *if c not free in q*
- Renaming is needed in general:

$$
((v c) p) | q = ((v d) [d/c] p) | q
$$
  
=  $(v d) ([d/c] p | q)$ 

*where "d" is fresh (does not appear in p or q)*

• This **scope extrusion** distinguishes the pi calculus from other process calculi

### Syntax of the Pi Calculus

There are many versions of the Pi calculus A basic version:

p,q ::= *(p and q are processes)* nil *nil process (sometimes written 0)* x<y>.p *sending data y on channel x* x(y).p *receiving data y from channel x* p | q *parallel composition* !p *replication* ( x)p *restriction (new channel x used in p)*

• Note that only variables can be channels and messages

#### Operational Semantics

• One basic rule of computation: data transfer

$$
x \langle y \rangle \cdot p \mid x(z) \cdot q \rightarrow p \mid [y/z]q
$$

- Synchronous communication: 1 sender, 1 receiver
- Both the sender and the receiver proceed afterwards
- Rules for local (non-communicating) progress:<br> $p \to p'$  $p \mid q \rightarrow p' \mid q \qquad (\nu x) p \rightarrow (\nu x) p'$  $p \equiv p'$   $p' \rightarrow q'$   $q' \equiv q$  $p \rightarrow q$

**Structural Congruence**  
\n
$$
\frac{q \equiv p}{p \equiv q} \quad \frac{p \equiv q}{p \equiv r}
$$
\n
$$
\frac{p \equiv p'}{p \equiv q} \quad \frac{p \equiv p'}{p \equiv r}
$$
\n
$$
\frac{p \equiv p'}{p \mid q \equiv p' \mid q} \quad \frac{p \equiv p'}{(vx)p \equiv (vx)p' \quad}
$$
\n
$$
\frac{p \equiv p \mid p}{p \mid q \equiv q \mid p}
$$
\n
$$
(vx)(vy)p \equiv (vy)(vx)p
$$
\n
$$
(vx)ni1 \equiv nil
$$
\n
$$
(vx)(p \mid q) \equiv (vx)p \mid q \quad x \text{ not free in } q
$$

#### Semantics and Evaluation

- IMP opsem has the "diamond property"
- Does the Pi Calculus? Why or why not?

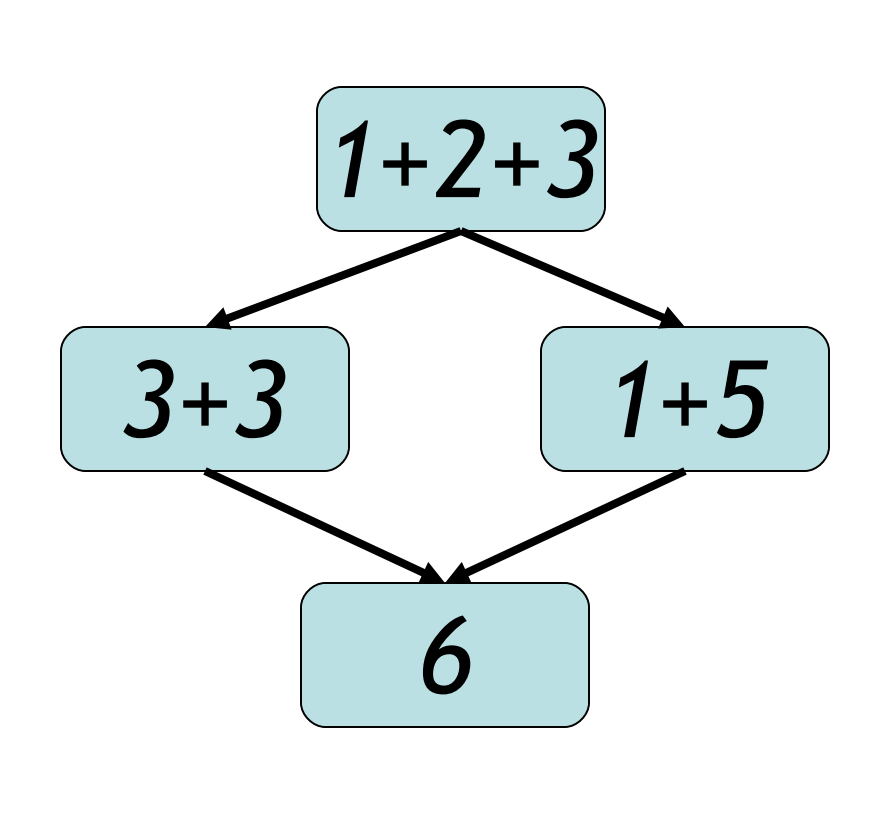

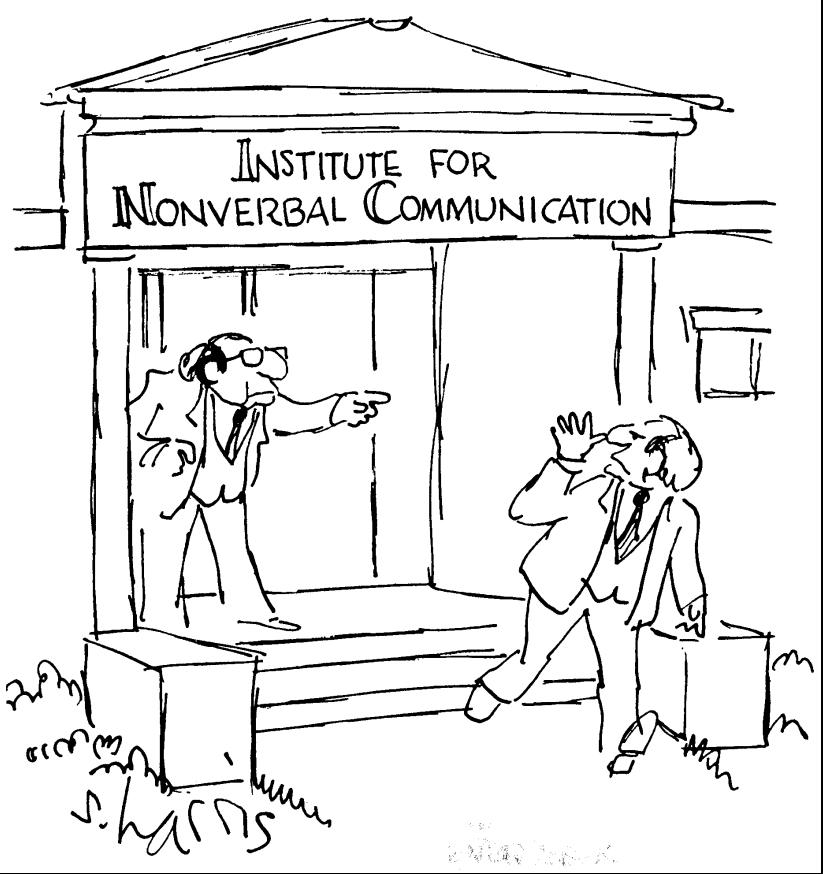

# Theory of Pi Calculus

- The Pi calculus does *not* have the Church-Rosser property
	- Recall: WireTap | wire<M> | ATT  $\rightarrow$  NSA<M> | fiber<M>
	- Also: WireTap | wire<M> | ATT  $\rightarrow$  WireTap | fiber<M>
	- This captures the *non-deterministic nature* of concurrency
- For Pi-calculus there are
	- Type systems
	- Equivalences and logics
	- Expressiveness results, through encodings of numbers, lists, procedures, objects

#### Pi Calculus Applications

- A number of languages are based on Pi
	- e.g., Pict (Pierce and Turner)
- Specification and verification
	- mobile phone protocols, security protocols
- Pi channels have nice built-in properties, such as:
	- integrity
	- confidentiality (with  $v$ )
	- exactly-once semantics
	- mobility (channels as first-class values)
- These properties are useful in high-level descriptions of security protocols
- More detailed descriptions are possible in the spi  $cal$ calculus (= pi calculus + cryptography)

# A Typical Security Protocol

• Establishment and use of a secret channel:

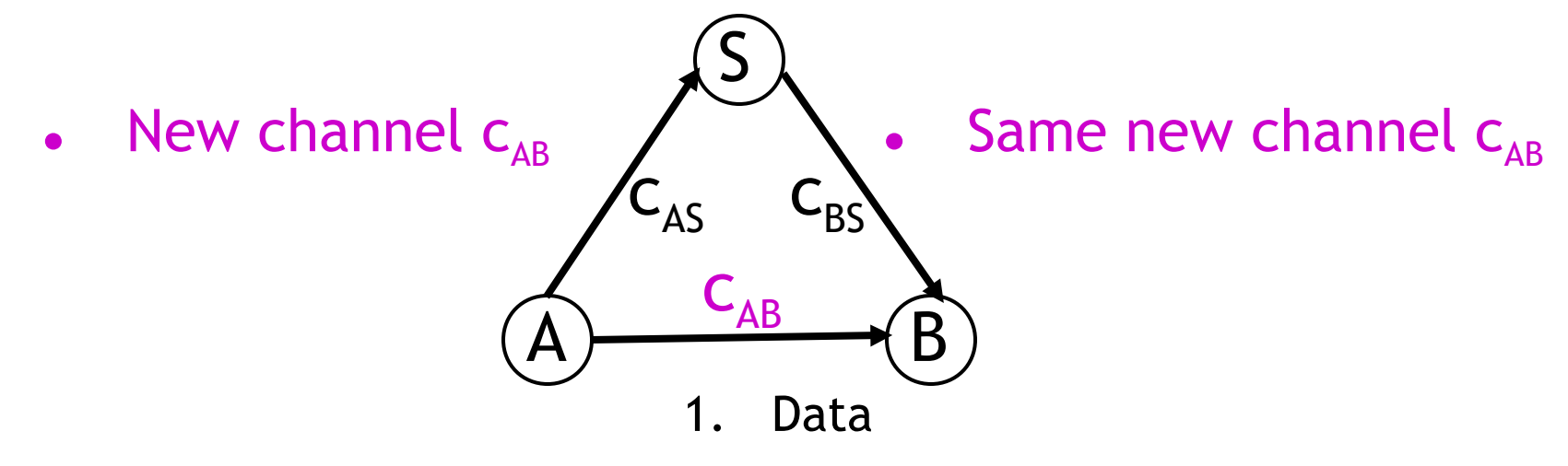

- A and B are two clients
- S is an authentication server
- $c_{\text{as}}$  and  $c_{\text{as}}$  are existing private channels with server
- $C_{AB}$  is a new channel for the clients

### That Security Protocol in Pi

- That protocol is described as follows:
	- $A(M)$  =  $(v C_{AB}) C_{AC} < C_{AB} > C_{AB} < M >$
	- S =  $\left| C_{AS}(x), C_{BS} < x > \right| C_{BS}(x), C_{AS} < x > \right|$

B = 
$$
c_{BS}(x)
$$
.  $x(y)$ . Work(y)

System(M) =  $(v c_{\text{AS}})(v c_{\text{BS}}) A(M)$  | S | B

- Where Work(y) represents what B does with the message M (bound to y) that it receives
- The  $|C_{BS}(x)|$ .  $C_{AS}$ <x> makes the server symmetric

## Some Security Properties

- An **authenticity** property
	- For all N, if B receives N then A sent N to B
- A secrecy property
	- An outsider cannot tell System(M) apart from System(N), unless B reveals some part of A's message
- Both of these properties can be formalized and proved in the Pi calculus
- The secrecy property can be treated via a simple type system

#### Mainstream Languages

- Communication channels are not found in popular languages
	- sockets in C are reminiscent of channels
	- STREAMS (never used) are even closer
	- ML has exactly what we've described (surprise)

• More popular is *remote procedure call* or (for OO languages) *remote method invocation*

#### Concurrent ML

- Concurrent ML (CML) extends of ML with:
	- threads
	- typed channels
	- pre-emptive scheduling
	- garbage collection for threads and channels
	- synchronous communication
	- events as first-class values
- OCaml has it (Event, Thread), etc.
	- "**First-class synchronous communication**. This module implements synchronous inter-thread communications over channels. *As in John Reppy's Concurrent ML system*, the communication events are firstclass values: they can be built and combined independently before being offered for communication."

#### Threads and Channels in CML

val spawn : (unit  $\rightarrow$  unit)  $\rightarrow$  thread *(\* create a new thread \*)* val channel : unit  $\rightarrow$  'a chan *(\* create a new typed channel \*)* val accept : 'a chan  $\rightarrow$  'a  $\prime$  *reessage passing operations \*)* val send : ('a chan  $*$  'a)  $\rightarrow$  unit

So one can write, for example: fun serverLoop  $() =$  let request = accept recCh in send (replyCh, workOn request); serverLoop ()

#### Basic Events in Concurrent ML

val sync : 'a event  $\rightarrow$  'a  $/$  *(\* force synchronization on an event, block until this communication succeeds \*)*

val transmit :  $('a chan * 'a) \rightarrow unit event ('nonblocking; promises)$ *to do the send at some point \*)* val receive : 'a chan  $\rightarrow$  'a event *(\* sets up the rendezvous, but you don't actually get the value until you sync \*)*

val choose : 'a event list  $\rightarrow$  'a event *(\* succeeds when one of the events in the list succeeds \*)* 

val wrap : ('a event  $*(a \rightarrow 'b)) \rightarrow 'b$  event  $(* do$  an action after *synchronization on an event \*)*

So you can write, as in Unix syscall select(2): select (mylist : 'a event list) : 'a = sync (choose mylist)

#### Java Remote Method Invocation

- Java RMI is a Java extension with
	- Java method invocation syntax
	- similar semantics
	- static checks
	- distributed garbage collection
	- exceptions for failures

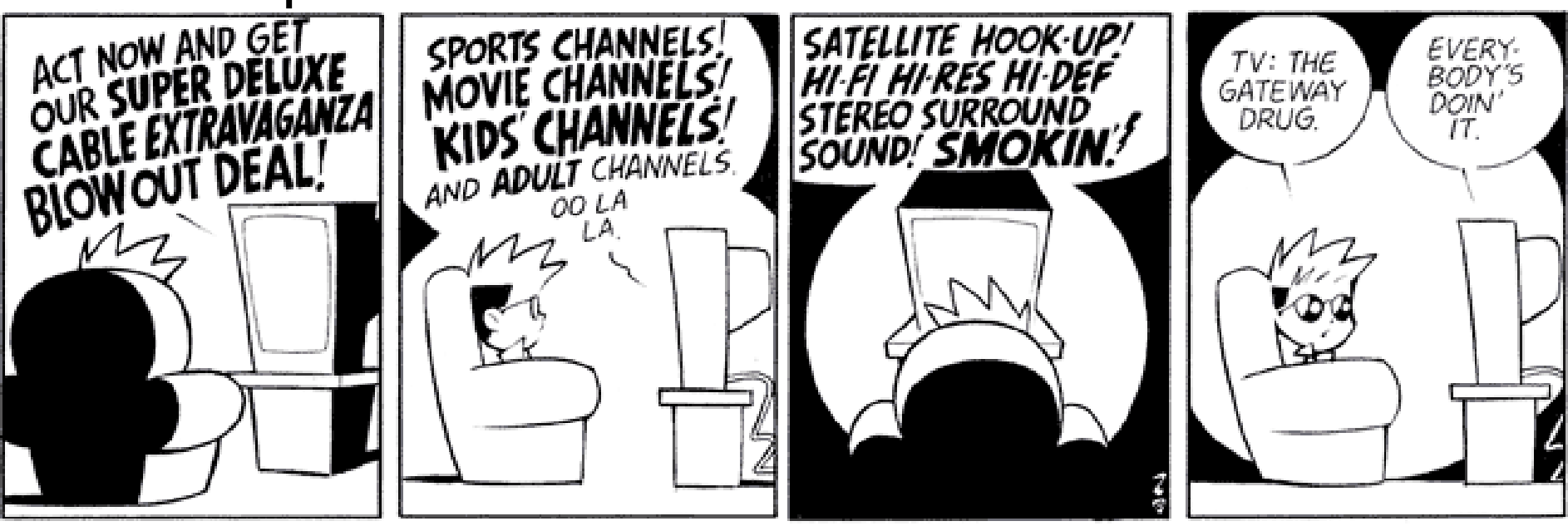

#### RMI notes

- Compare RMI with pure message passing
	- RMI is weaker, but OK for many purposes
- RMI not a perfect fit into Java:
	- non-remote objects are passed by copy in RMI
	- clients use remote interfaces, not remote classes
	- clients must handle RemoteException
	- using same syntax for MI and RMI leads to hidden performance costs
- But it is not an unreasonable design!

#### Homework

#### • HW6

– Need help? Please just let us know!